## **STELLA MARIS COLLEGE (AUTONOMOUS), CHENNAI – 600 086 (For Candidates admitted during the academic year 2015-16 and thereafter) SUBJECT CODE: 15CS/ME/LP55**

## **B.C.A. DEGREE EXAMINATION – NOVEMBER 2018 FIFTH SEMESTER**

#### **COURSE : MAJOR ELECTIVE PAPER : LINUX PROGRAMMING TIME : 1** ½ HOURS **MAX. MARKS: 50**

#### **SECTION – A**

# **Choose the best answer:**

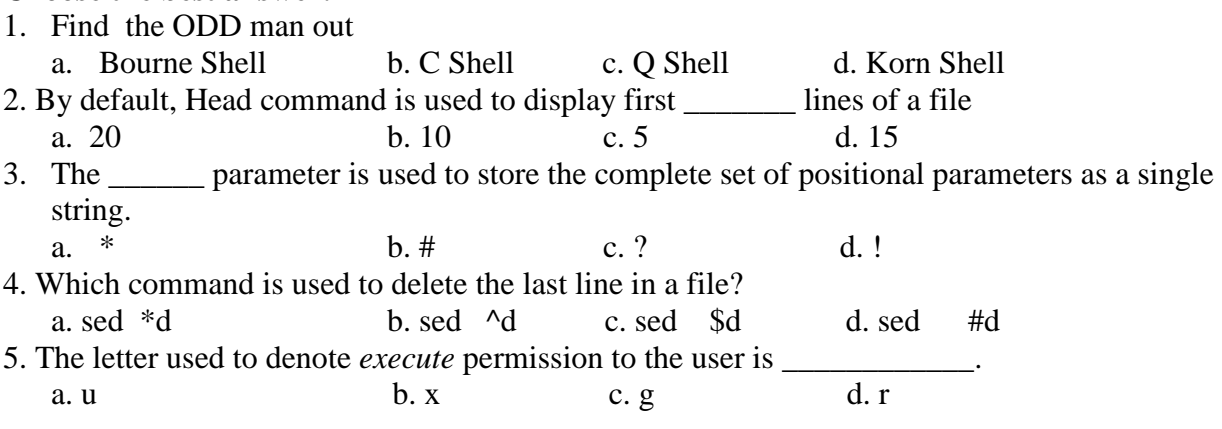

#### **Fill in the blanks:**

- 6.\_\_\_\_\_\_\_\_ is the interface between the user and the kernel.
- 7. \_\_\_\_\_\_ command is used to display the output of a command and copies it into a file.
- 8. \_\_\_\_\_\_\_\_ command is used for command substitution.
- 9. \_\_\_\_\_\_\_\_ block represents the beginning of the block system.
- 10. The awk command uses \_\_\_\_\_\_\_\_\_\_\_\_ as the default delimiter.

## **SECTION B**

## **Answer ALL** the questions:  $(5 \times 2 = 10)$

11. How will you find the number of users currently logged in without using wc command?

- 12. Expand GREP.
- 13. What do you mean by Shell Script?
- 14. What is Associative Array?
- 15. Write the syntax of chown command?

## **SECTION C**

## **Answer any SIX of the following: (6 x 5 = 30)**

- 16. Explain in detail about the features of Unix Operating System.
- 17. Discuss any five text processing utilities.
- 18. What is the use of grep command? Explain the options involved in it.
- 19. Explain the options involved in sort command.
- 20. Explain the looping statements available in Unix.
- 21. Write a shell script which deletes all lines containing the word UNIX in the files supplied as arguments to this shell script.
- 22. Explain any five string functions in Unix.
- 23. Discuss the logical division of Unix File System.

\*\*\*\*\*\*\*\*\*\*\*

**Answer all the questions** (10 x 1 = 10)